## **Experiment 3: change WAIT\_FOR\_BP\_VALUE RSA\_BLINDING\_PARAMS\_MAX\_CACHE\_SIZE = 1**

WAIT\_FOR\_BP\_VALUE in ms!

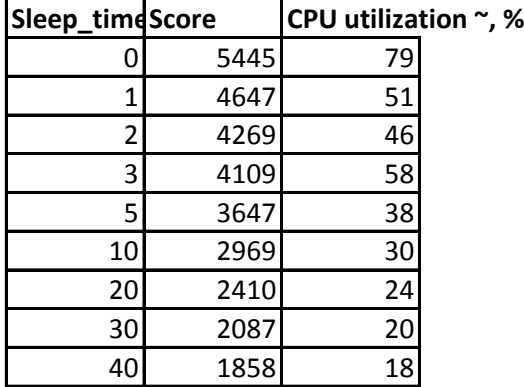

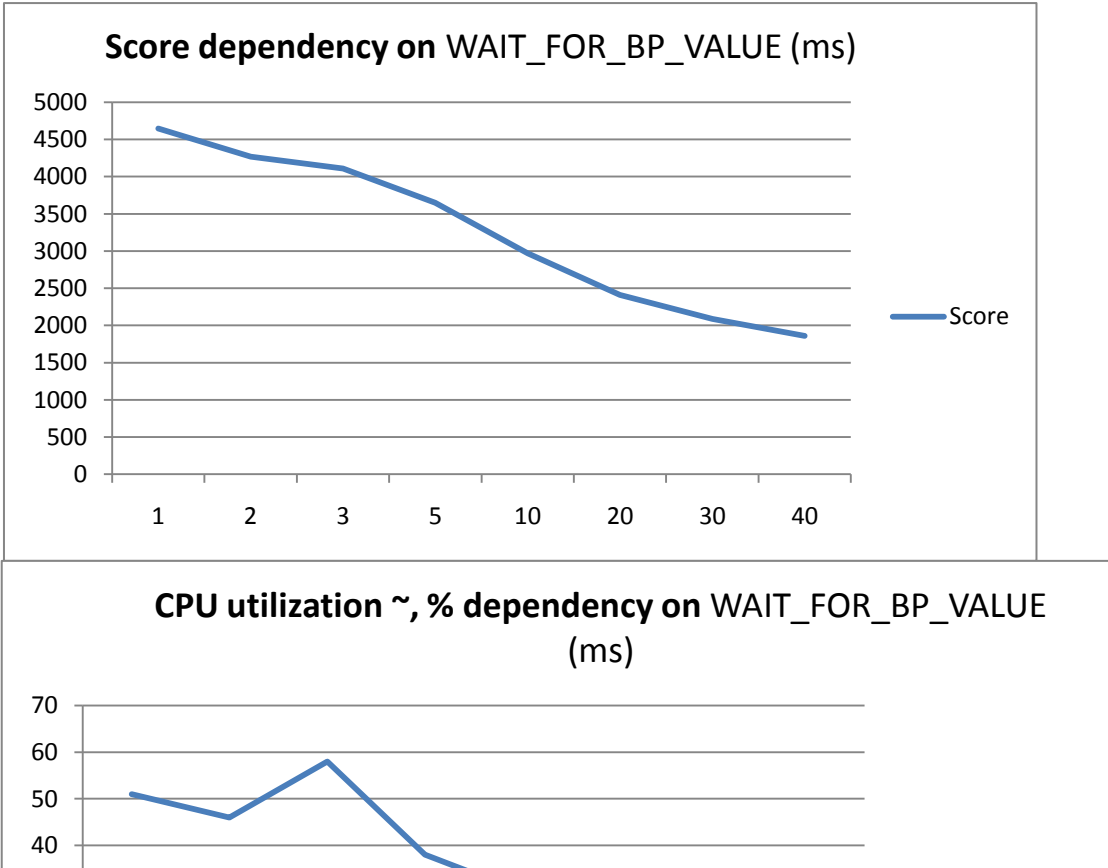

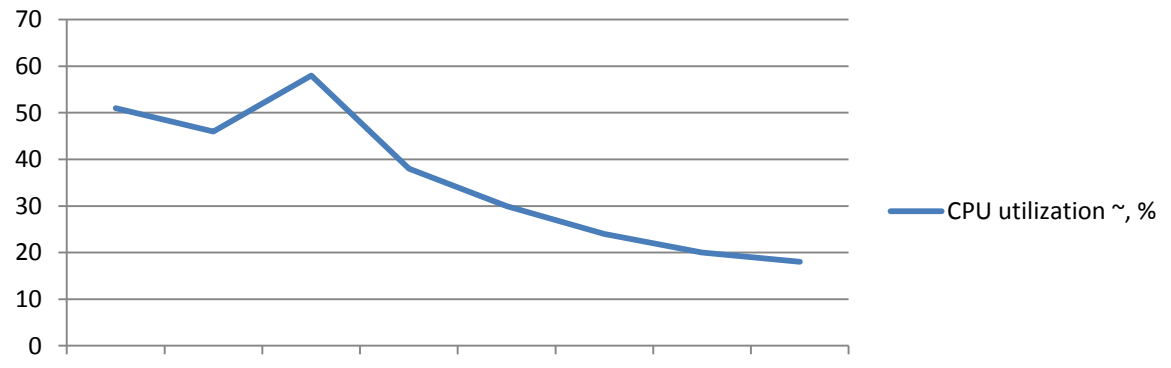

2 3 5 10 20 30 40

## **Experiment 4: change WAIT\_FOR\_BP\_VALUE RSA\_BLINDING\_PARAMS\_MAX\_CACHE\_SIZE = 1** WAIT\_FOR\_BP\_VALUE in mks!

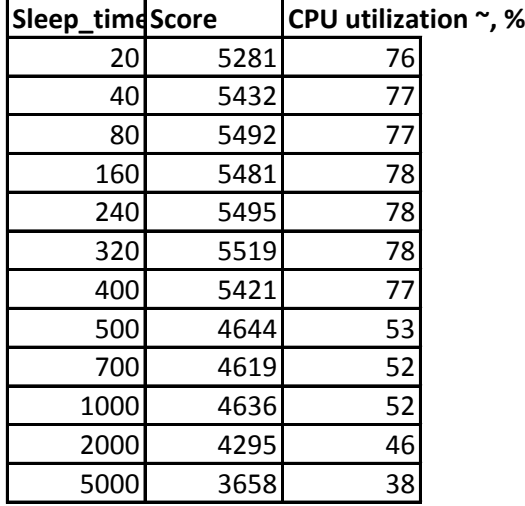

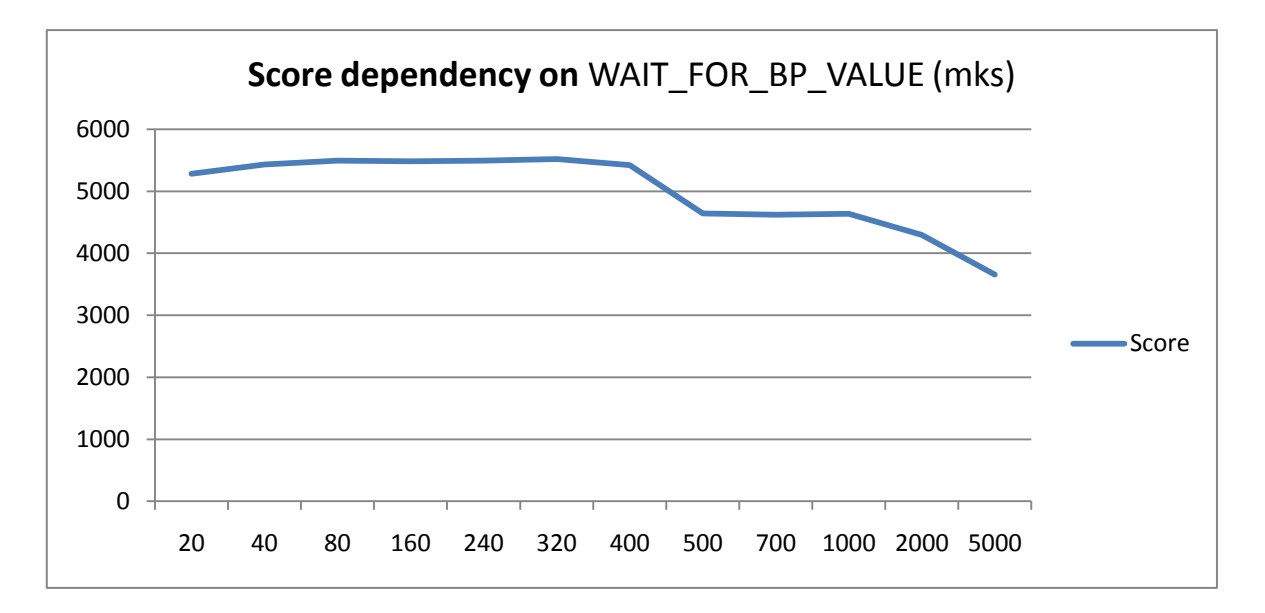

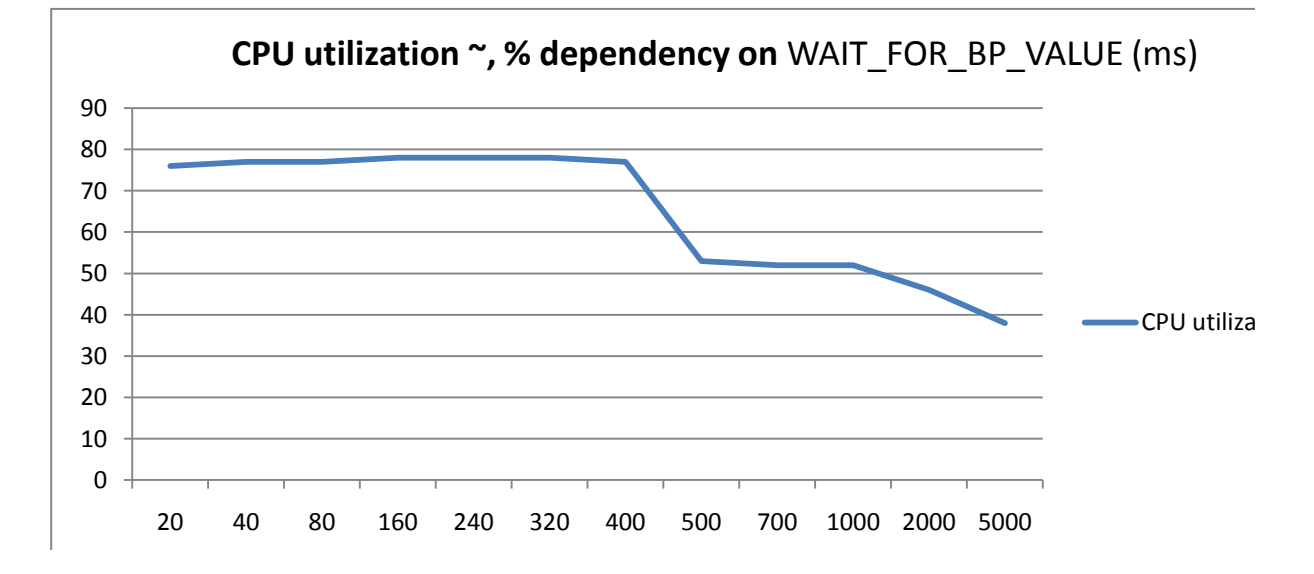

L

ition  $\sim$ , %

 $\sim$   $\sim$